المحاضرة الحادية عشر

تابع الفصل الثالث

**مداخل تحميل التكلفة**

#### **#مثال :3**

استخر جت البيانات التالية من سجلات الشر كة العربية الصناعية عن العام المنتهي في ٢١/١٢:

**عناصر التكاليف الصناعية خالل الفترة:** )لما يقول الصناعية اواإلنتاجية كلها نفس الشي(

مواد مباشرة 7000

أجور مباشرة 6000

تكاليف أخرى مباشرة 2000

تكاليف غير مباشرة ٩٠٠٠ منها ٧٠٠٠ متغيرة (لما يقول منها ٧٠٠٠ متغيره على طول اعرف انو الثابتة هو ٢٠٠٠)

 **عناصر التكاليف التسويقية خالل الفترة:** )حط في بالك انو عناصر التكاليف التسويقية واإلدارية هي عناصر تسويق غير إنتاجية وطبيعي راح يكونون فقط في قائمة الدخل(

مباشرة 2000

غير مباشرة متغيرة 4000

غير مباشرة ثابتة 3000

- **التكاليف اإلدارية 4000**
- إ**يرادات المبيعات خالل الفترة 50.000**
	- **المخزون اول المدة:**

ׇ֖֖֖֖֖֖֖֖ׅ֚֚֚֚֚֚֚֚֡֬**֚** تحت التشغيل ٤٠٠٠ منها (٢,٥٠٠ مباشرةـ١٠٠٠ غير مباشرة متغيرةـ٢٠٠ غير مباشرة ثابتة مُستغلَّة)

)هنا بعد ركزوا معاي .. يقول انو المخزون اول المدة 4000 لما نشيل منه 2500 مباشر يبقى 1500 ولما نشيل منه بعد 1000 غير مباشر يبقى 500 طيب ولما نشيل منها 300 غير مباشرة ثابتة مستغلة يبقي كم ؟ يبقى 200 اللي هي ثابته غير مستغلة(

> ׇ֖֖֖֖֖֖֖֖ׅ֚֚֚֚֚֚֚֚֡֬**֚** انتاج تام ۷۰۰۰ منها (٤٠٠٠ مباشر ـ ۲۰۰۰ غير مباشرة متغيرةـ ٢٠٠ غير مباشرة ثابتة غير مُستغلة) )هنا بعد المجموع يطلع 6200 يبقى 800 اللي هي ثابته مستغله(

> > **المخزون اخر المدة:**

تحت التشغيل ٣٠٠٠ منها (٢٠٠٠ مباشرةـ٥٠٠ غير مباشرة متغيرةـ٥٠٠ غير مباشرة ثابتة) انتاج تام ٥,٥٠٠ه منها (٣٠٠٠ مباشرة ١,٥٠٠- غير مباشرة متغيرة ١٠٠٠ غير مباشرة ثابتة) **#المطلوب:**

١/ اعداد قائمة التكاليف الصناعية طبقاً لمدخل التكاليف الاجمالية

/2 اعداد قائمة الدخل عن العام المنتهي في 31/12

**#الحل:** )قبل الحل الزم الرسمات اللي حددتها لكم قبل تكون حاضره في مخك اللي نفس الرسمة اللي تحت بس محددة(

**#تقسيمات هامة للتكاليف:**

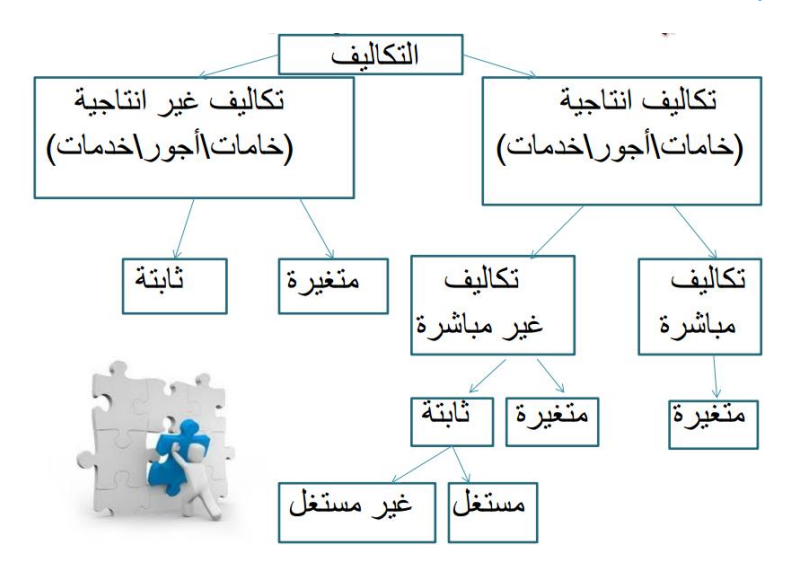

**لمدخل التحميل الكمي: #قائمة التكاليف الصناعية طبقاً**

)التحميل الكلي يعني احط كل شيء المباشر وغير المباشر وهي اسهل طريقة(

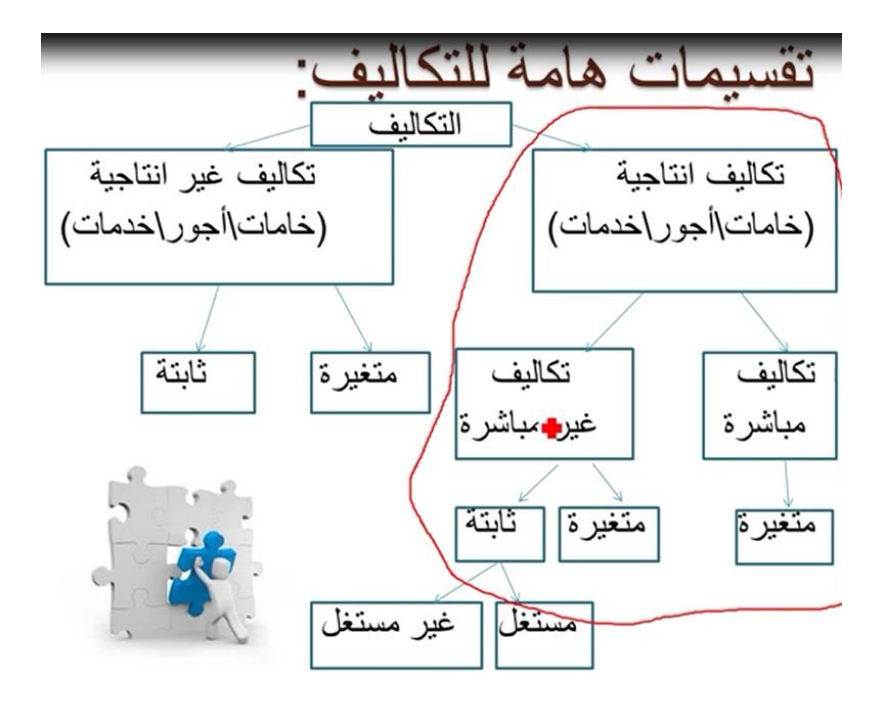

## **طبعا" كلها امثله خذناها بالمحاضرات قبل عشان كذا ماراح ادخل بالتفاصيل كثير**

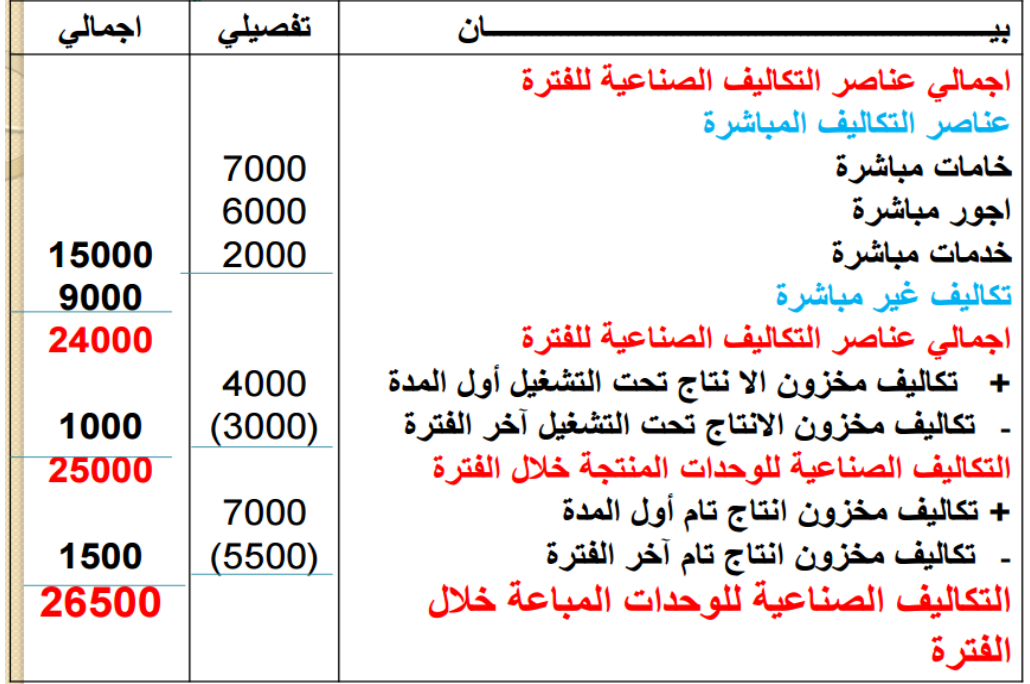

**لمدخل التحميل الكلي: #قائمة الدخل عن العام المنتهي في 31/12 طبقاً**

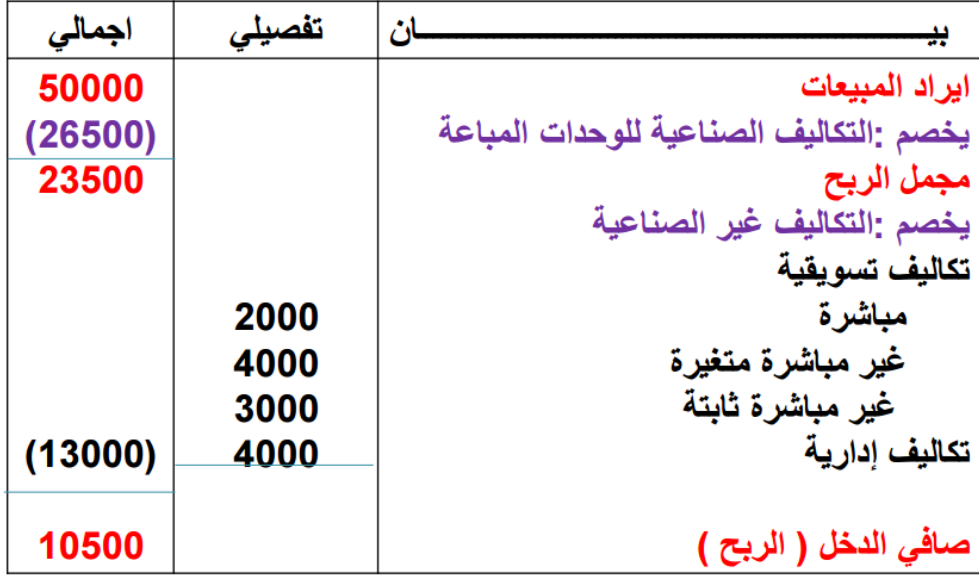

### **#مثال:**

باستخدام بيانات المثال السابق، المطلوب:

- ١/ اعداد قائمة التكاليف الصناعية طبقاً لمدخل التكاليف المتغير ة عن العام المنتهي في ٢١/١٢ (طالما في كلمة متغير اعرف انو ماراح تدخل معي التكاليف الإنتاجية الثابته اوكي)
	- /2 اعداد قائمة الدخل عن العام المنتهي في 31/12

**لطريقة التكاليف المتغيرة: #قائمة التكاليف طبقاً**

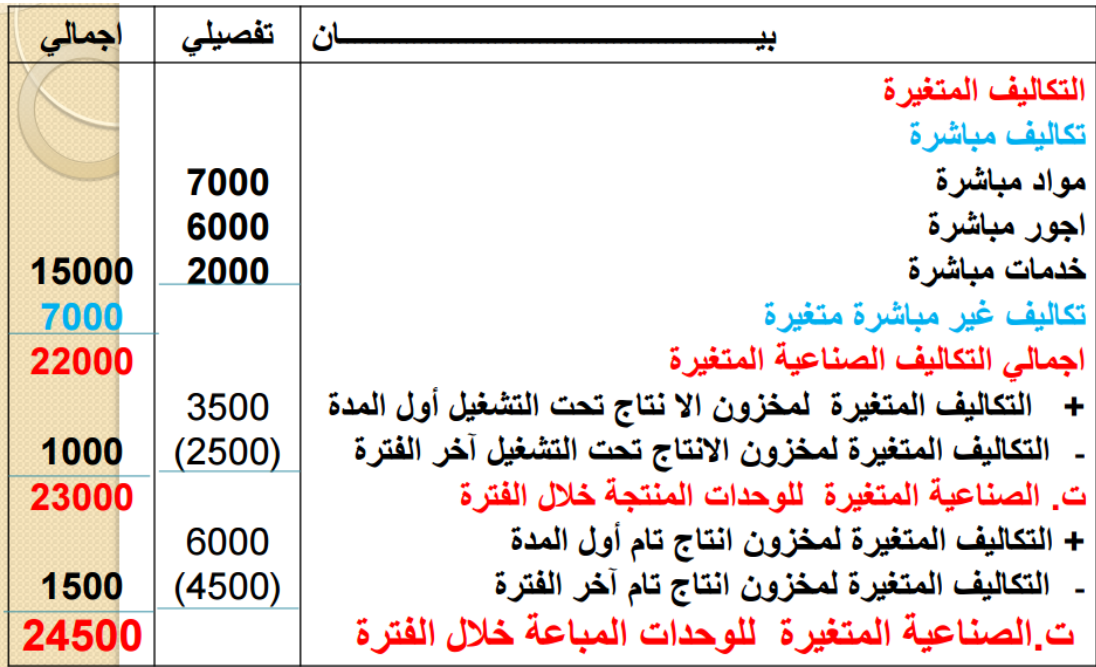

**للطريقة المتغيرة: #قائمة الدخل طبقاً**

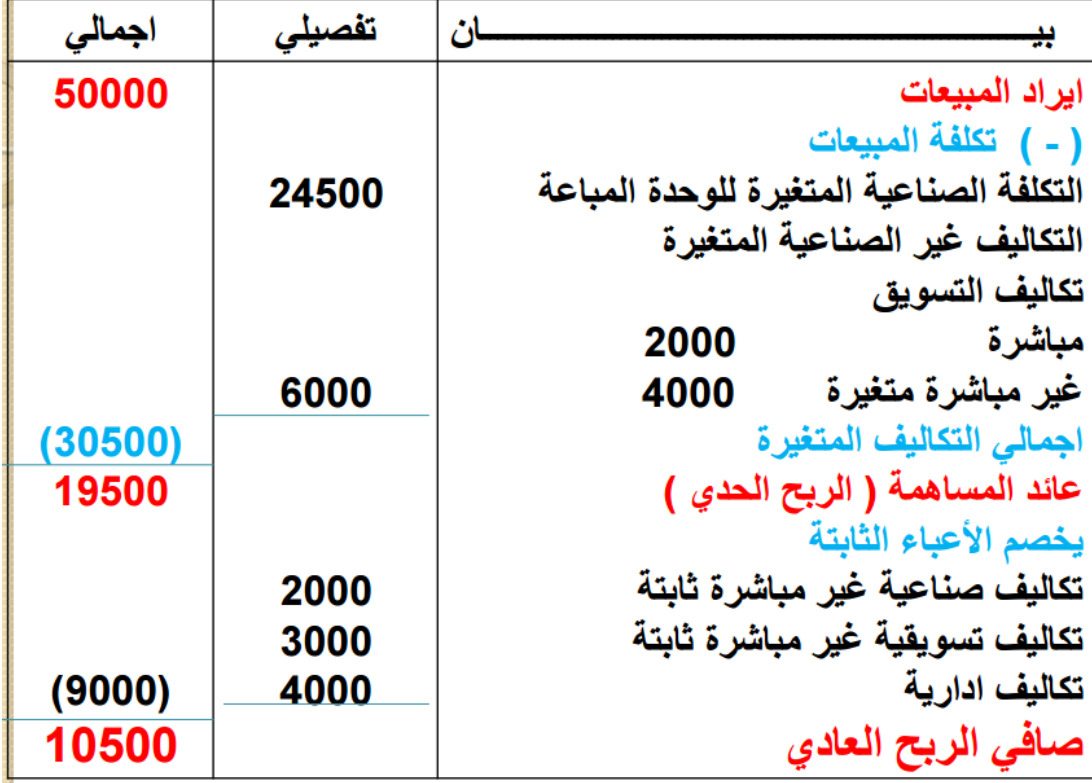

**#باإلضافة الى بيانات المثال السابق، أمكن التوصل الى البيانات التالية:**

- الطاقة اإلنتاجية المتاحة 1000 وحدة
- كمية اإلنتاج خالل العام المنتهي في 31/12 بلغت 800 وحدة

#### **#المطلوب:**

- اعداد قائمة التكاليف الصناعية طبقاً لمدخل التكاليف المستغلة
	- اعداد قائمة الدخل عن العام المنتهي 31/12

**كيف نطلع نسبة االستغالل؟؟؟؟ عدد الوحدات المنتجة اللي هي 800 وحدة تقسيم الطاقة المتاحة اللي هي 1000 ضرب 100 = %80**

**#الحل:**

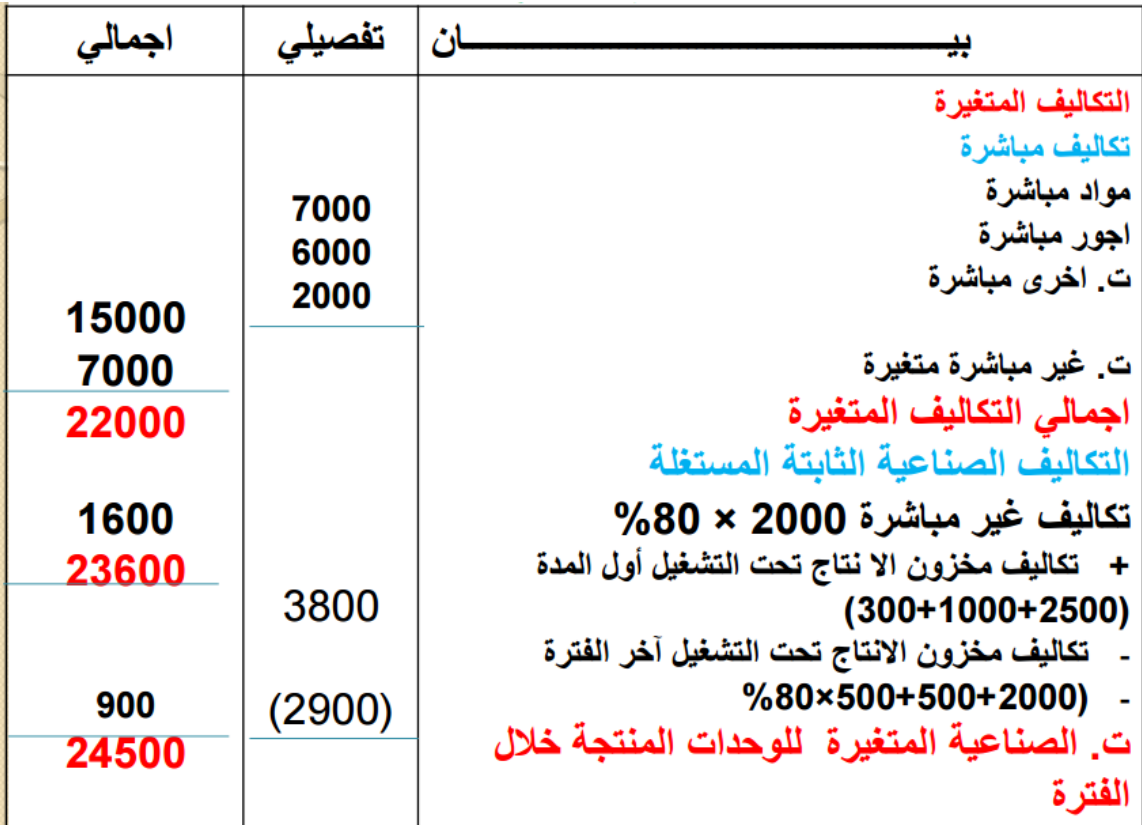

# (تابع ) قائمة التكاليف طبقا لطريقة التكاليف المستغلة

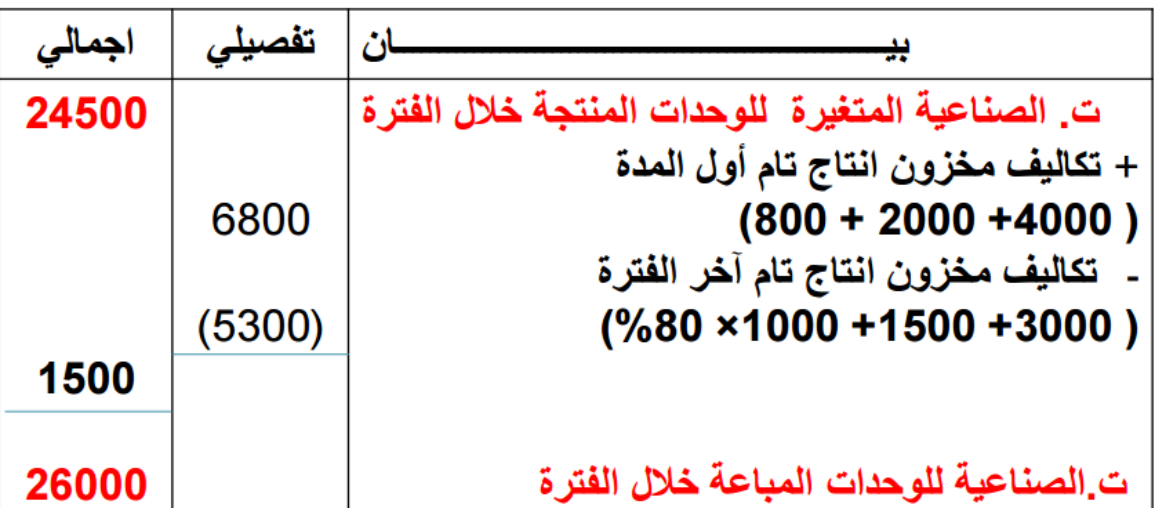

#قائمة الدخل طبقاً للطريقة المستغلة:

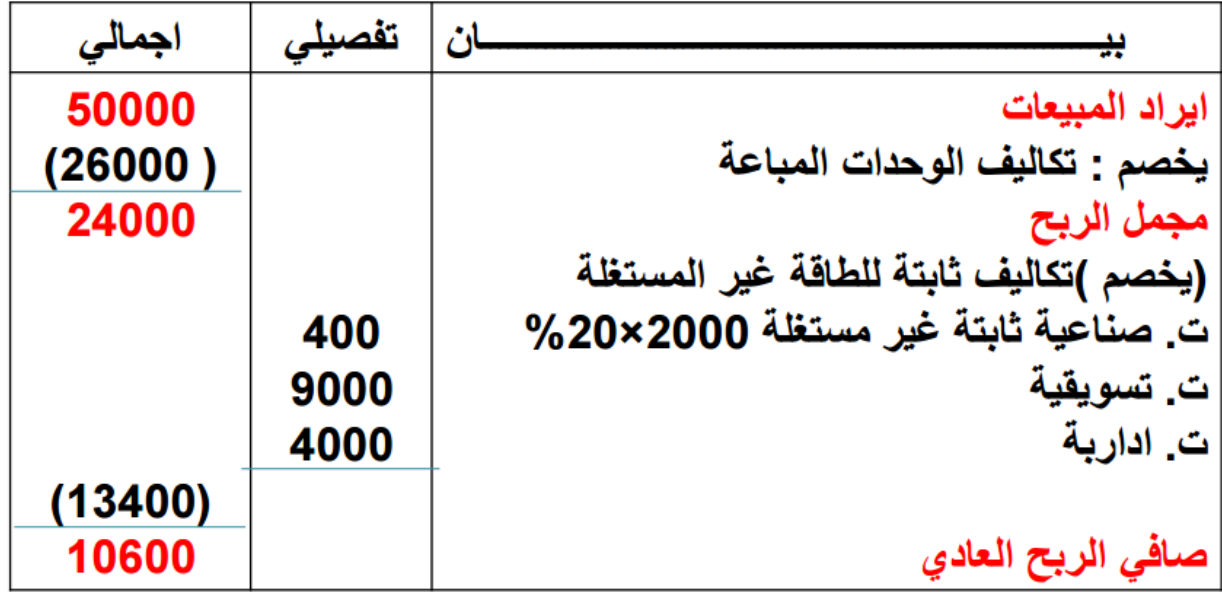

طريقة الأسئلة في الاختبارات

• تبلغ التكاليف الانتاجية المباشر ة(المتغير ة ):

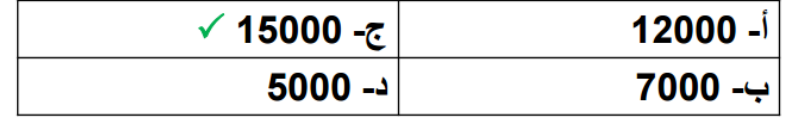

سهل جدا .. على طول ارجع للمعطيات فوق واجمع التكاليف الانتاجيه او الصناعية المباشره يطلع ١٥٠٠٠ الف شوف الصورة تحت من المعطيات اللي فوق وكل سوّال بقصلكم الإجابة من الأمثلة اللي فوق عشان تعرفون كيف تطلعونها بالاختبار ان شاء الله:

.<br>• عناصر التكاليف الصناعية خلال الفترة: (لما يقول الصناعية إوالإنتلجية كلها نفس الشي)

- مواد مباشرة 7000
- أجور مباشرة 6000
- تكاليف أخرى مباشرة 2000

## • تبلغ التكاليف الانتاجية غير المباشرة:

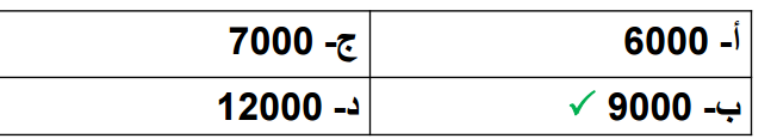

- تكاليف غير مباشرة 9000 منها 7000 متغيرة (لما يقول منها 7000 بيتينيره على طول اعرف انو الثابتة هو 2000)
- . عَلْلصل النّكاليف النّسويقية خلال الفُترة: (حطفي بالك انو عناصر النّكاليف السّويقية والإدارية هي عناصر تسويق غ<u>ير إنتاجي</u>ة وطبيعي راح يكونون فقط في قائمة الدخل)
	- تكاليف الوحدات المنتجة خلال الفترة :

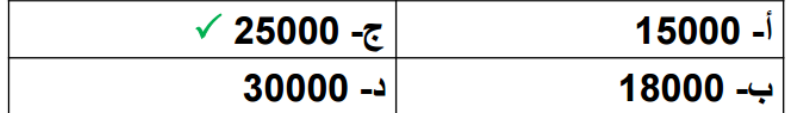

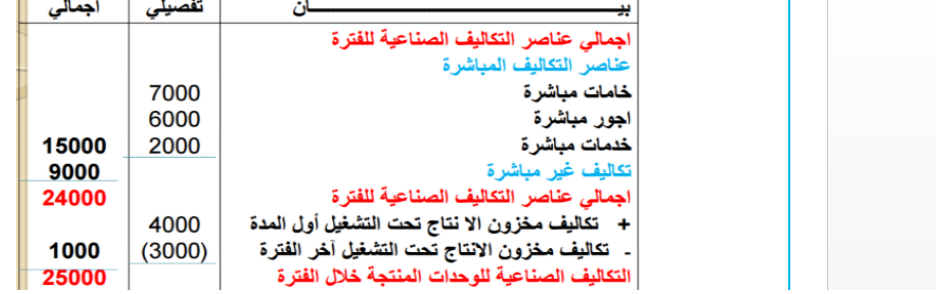

• تكاليف الوحدات المباعة خلال الفترة :

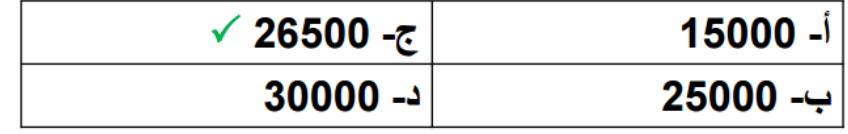

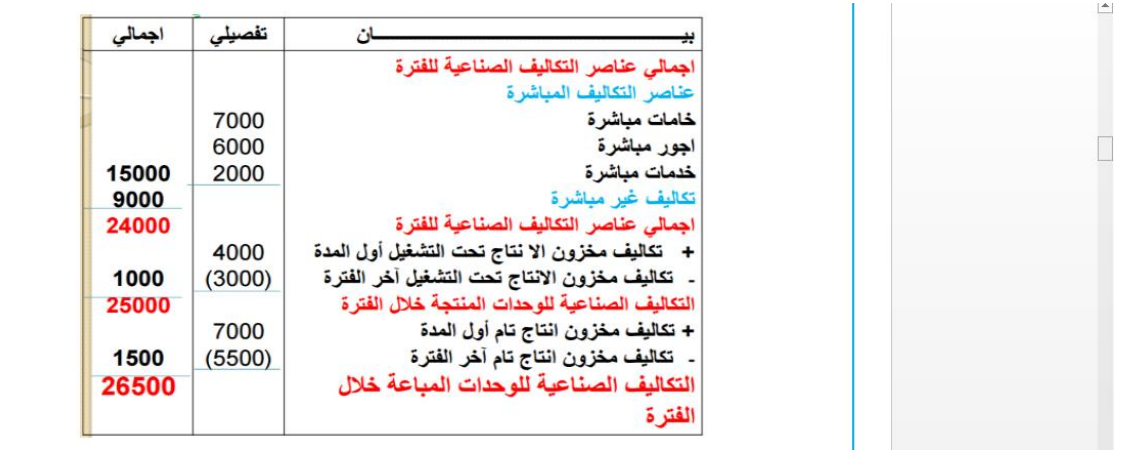

من هنا بتبدا أسئلة قائمة الدخل

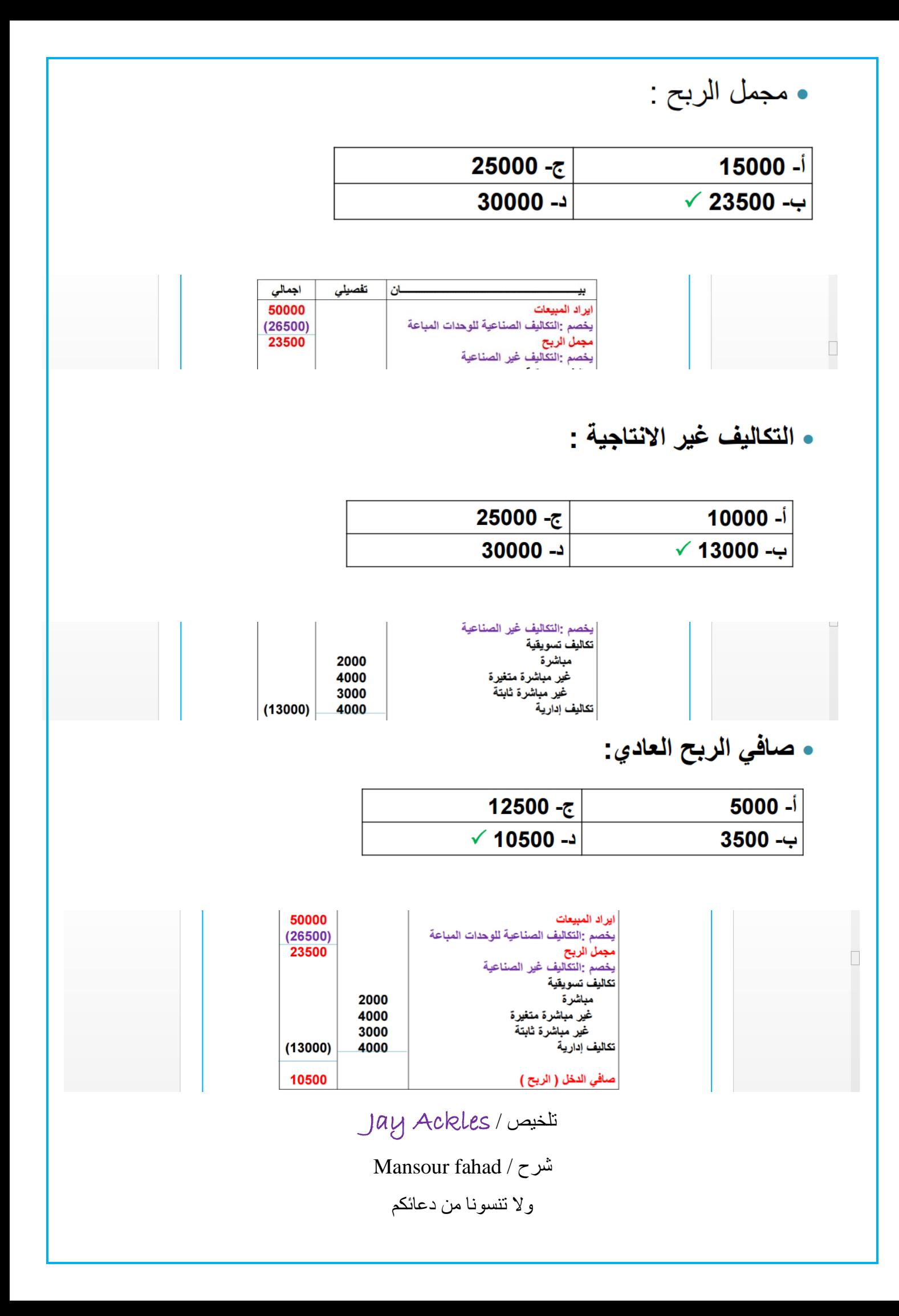